## **Информация для преподавателей**

## **С чего начать**

*Полезная информация для учебного процесса и профессиональной деятельности*

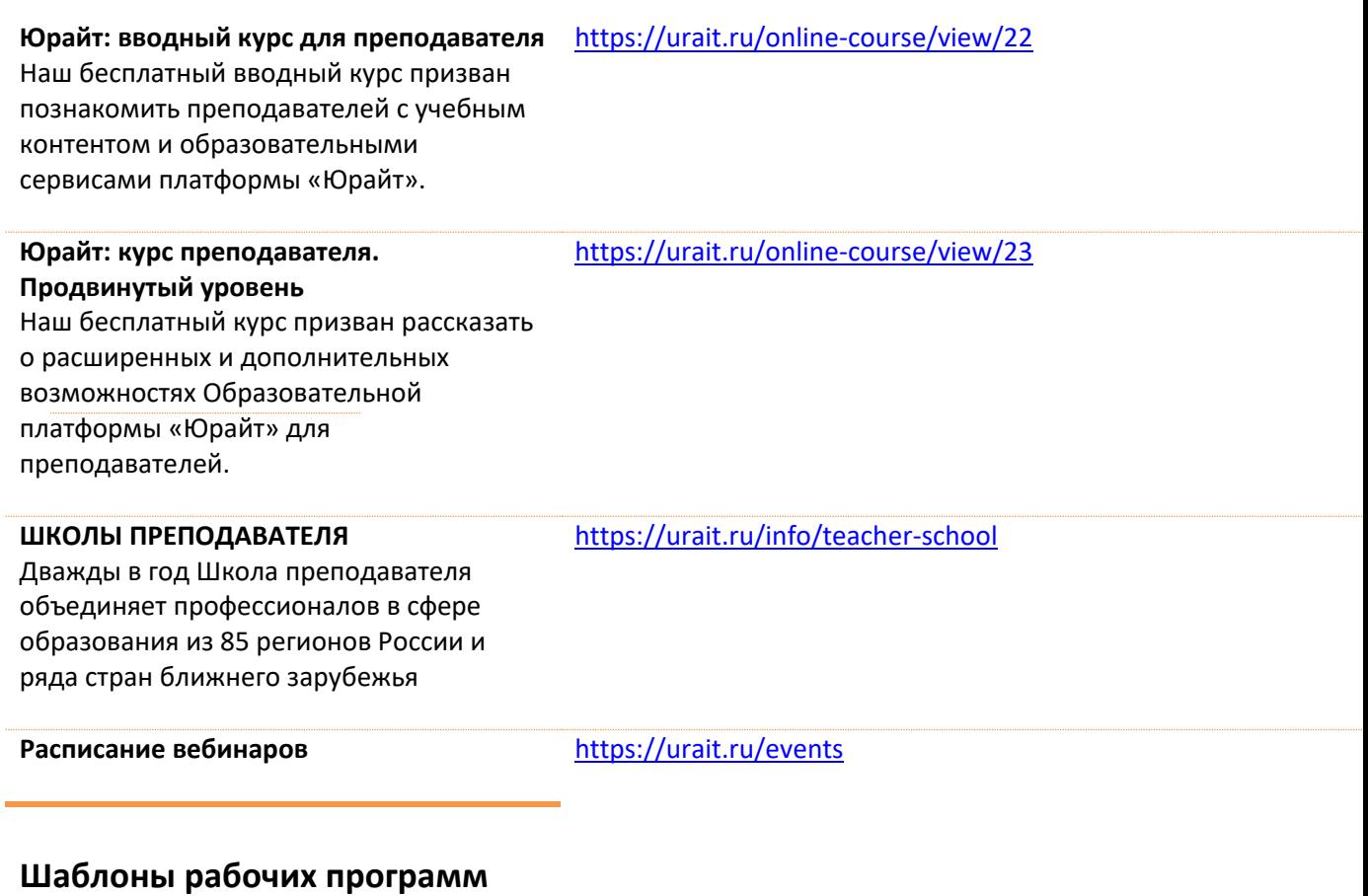

*Более 10 000 шаблонов рабочих программ по дисциплинам*

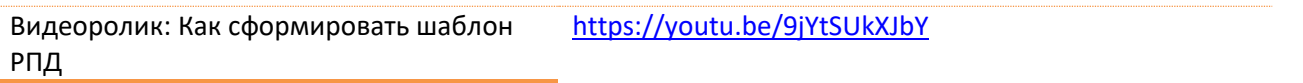

## Общие инструкции по сервисам и инструментам Образовательной платформы«Юр

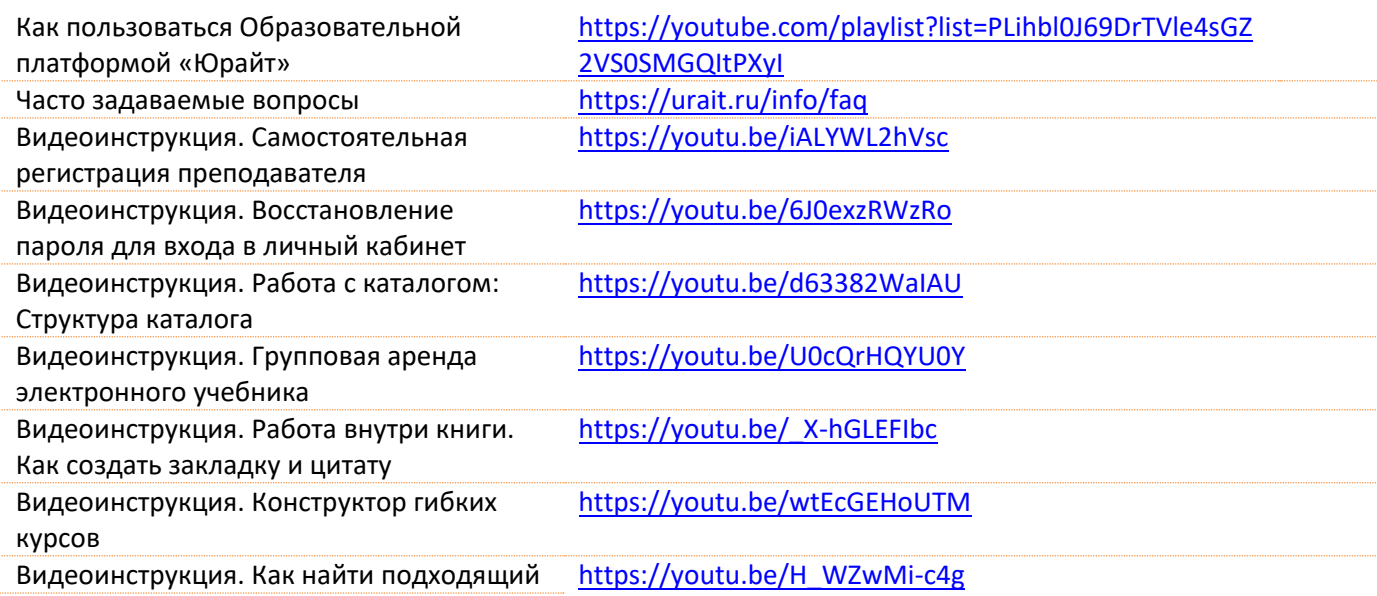

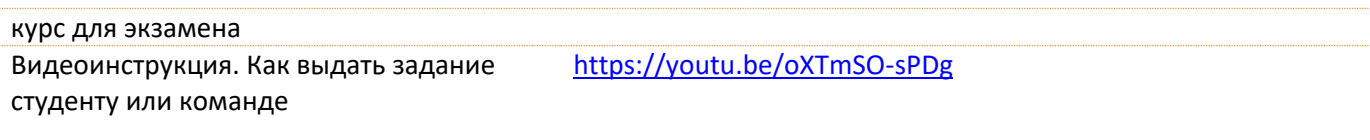

## **Онлайн-курсы повышения квалификации для преподавателей**

Курсы Юрайт.Академии https://urait.ru/online-course